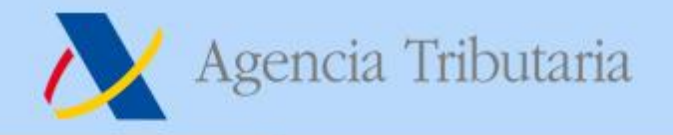

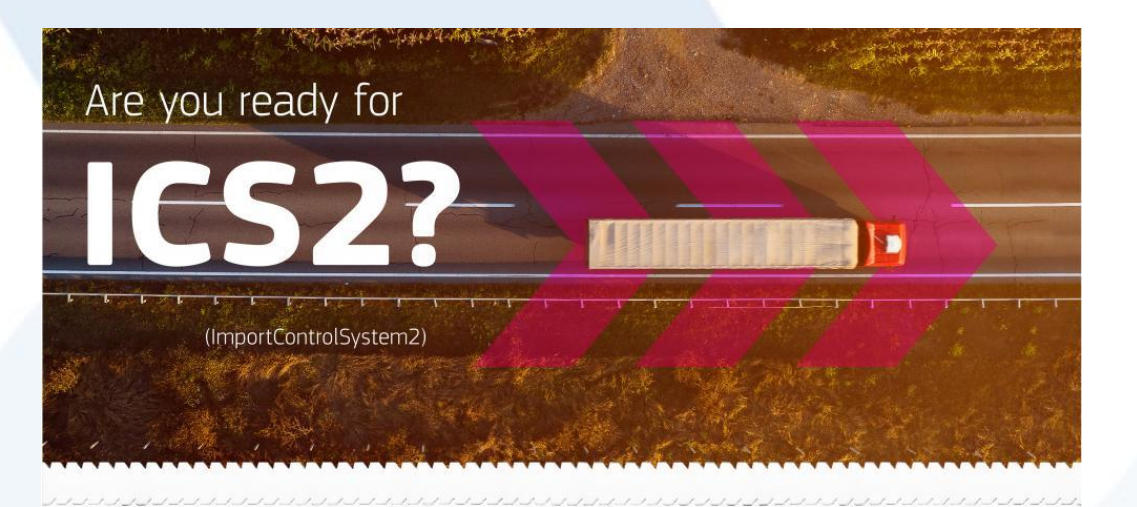

# **Procesos en ICS2 5 de marzo 2024**

Agencia Tributaria

#### www.agenciatributaria.es

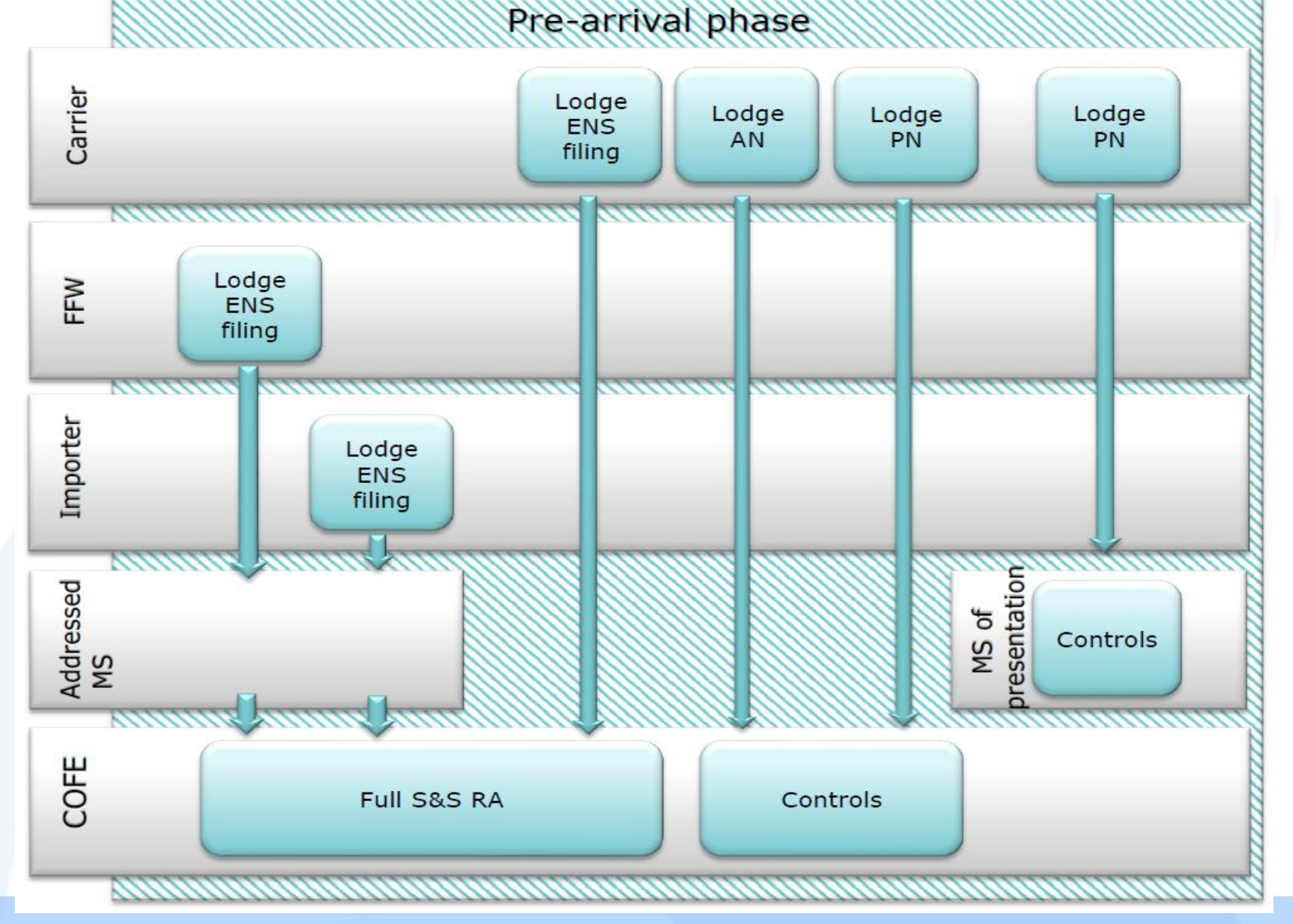

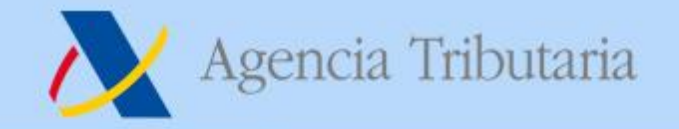

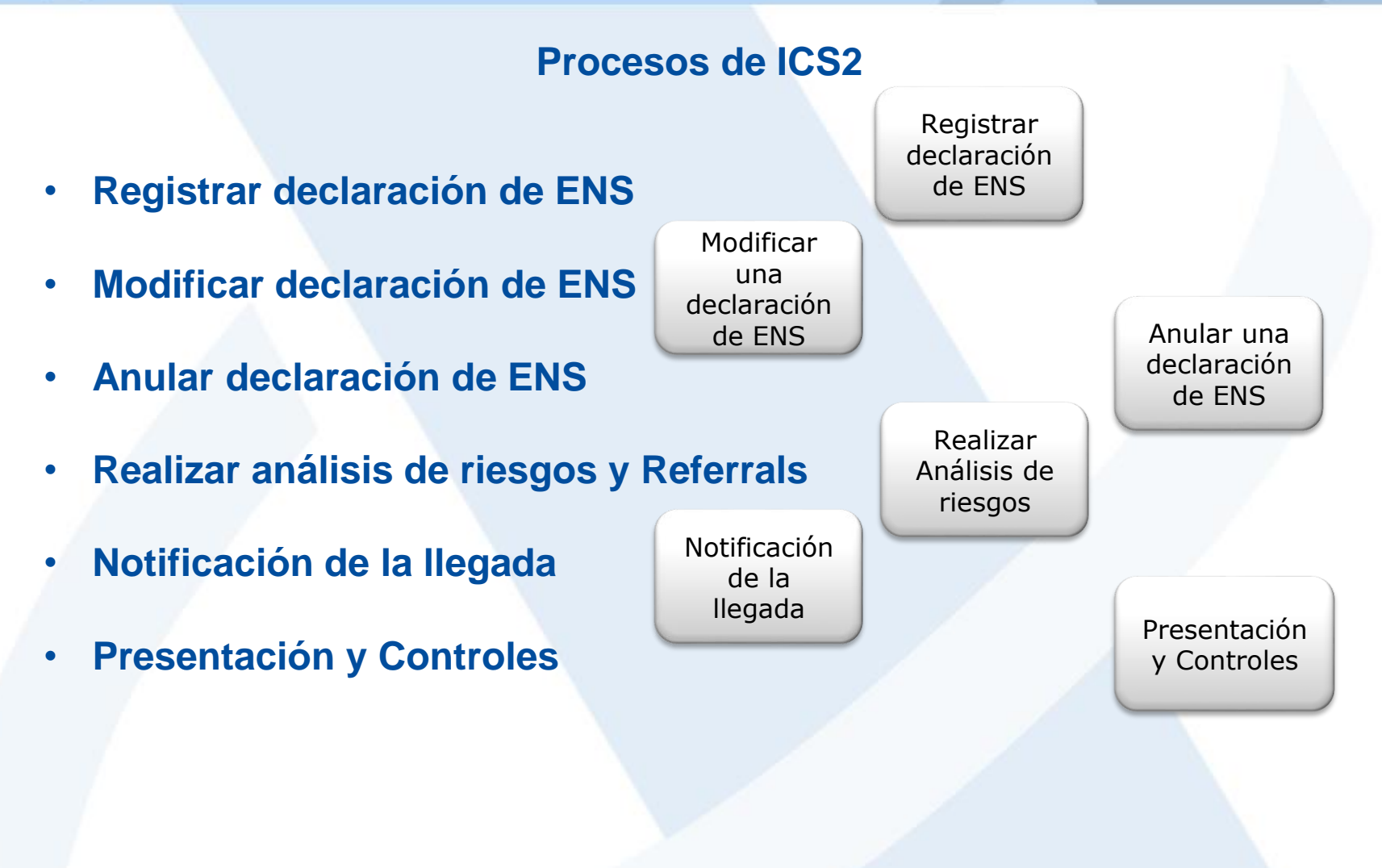

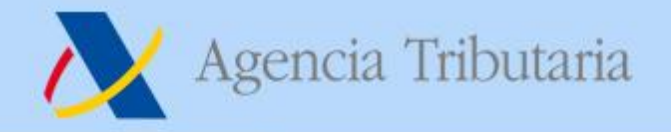

## **Vista general de los procesos de ICS2**

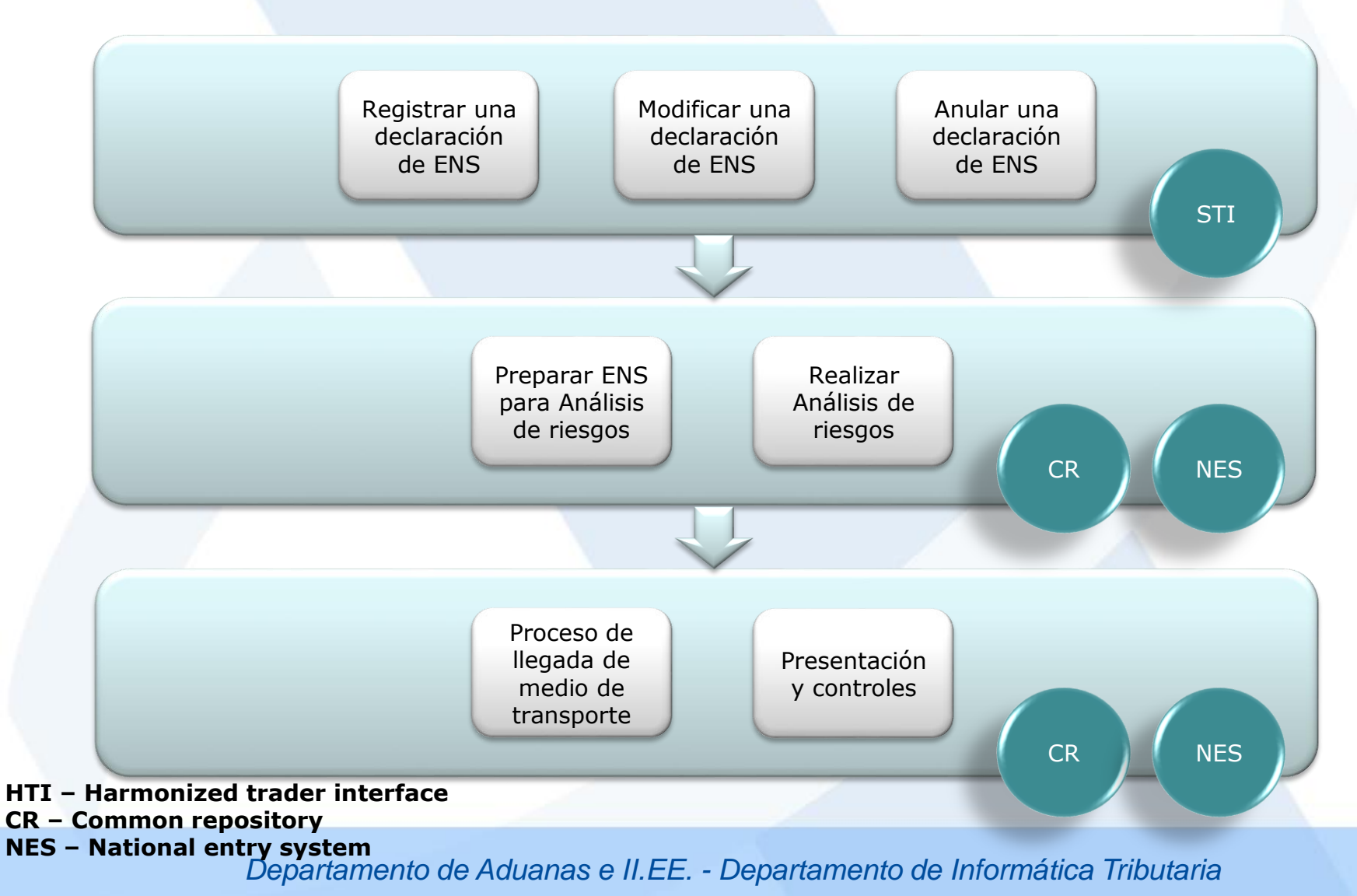

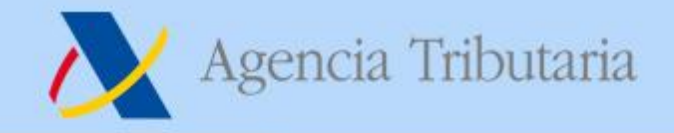

# **Registrar declaración de ENS**

- **Se declara en la Aduana de primera entrada (COFE)**
- **Se declara a través del Shared Trader Interface (STI)**
- **Cada declaración de ENS registrada obtiene su propio MRN**
- **El MRN del MC sirve como referencia única de la ENS completa**
- **Independientemente de quién declare, el transportista siempre recibe el MRN de la ENS completa**

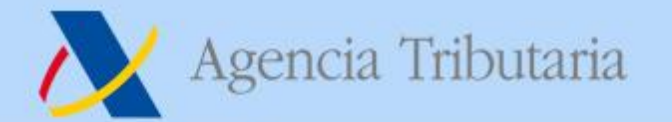

#### www.agenciatributaria.es

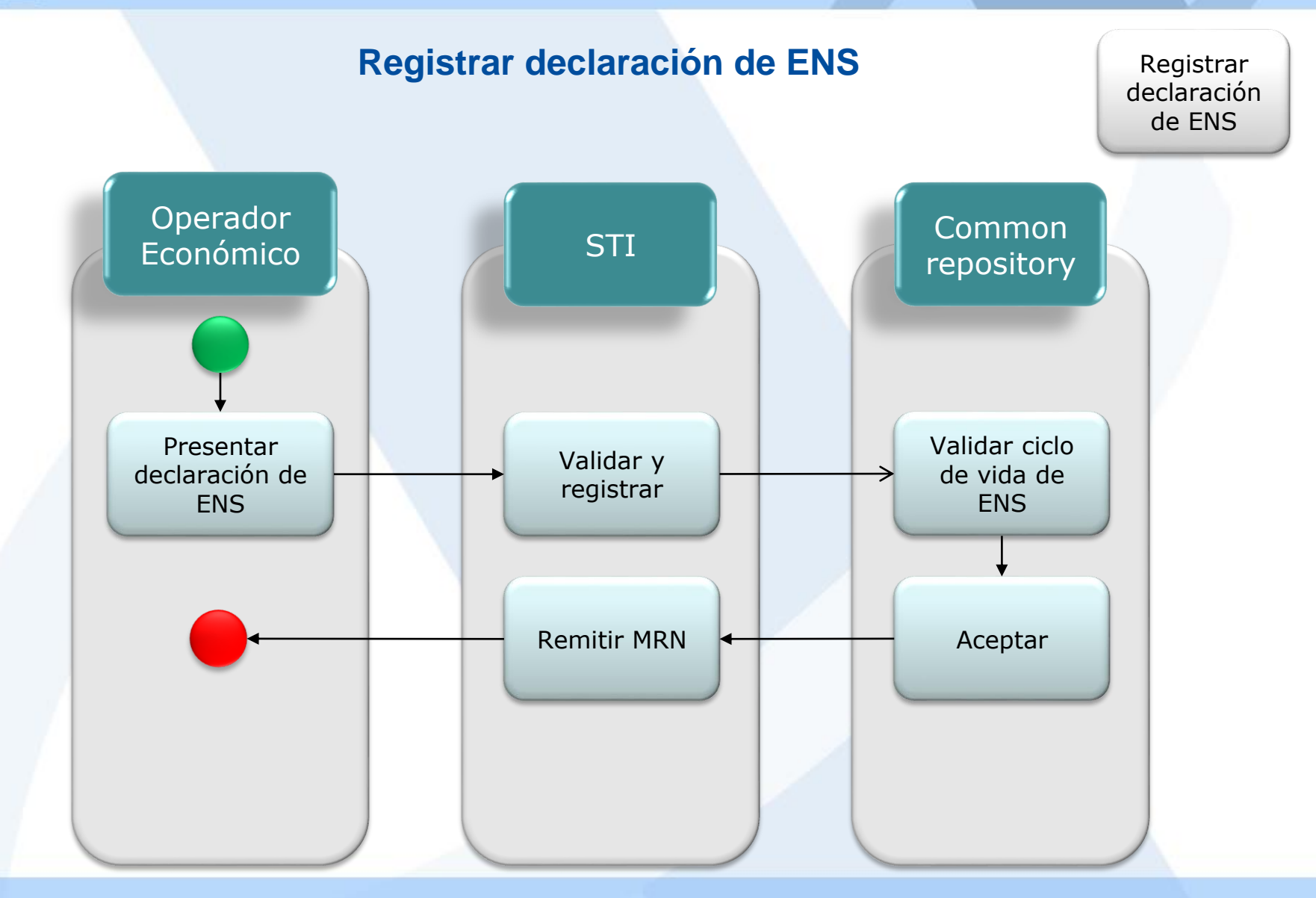

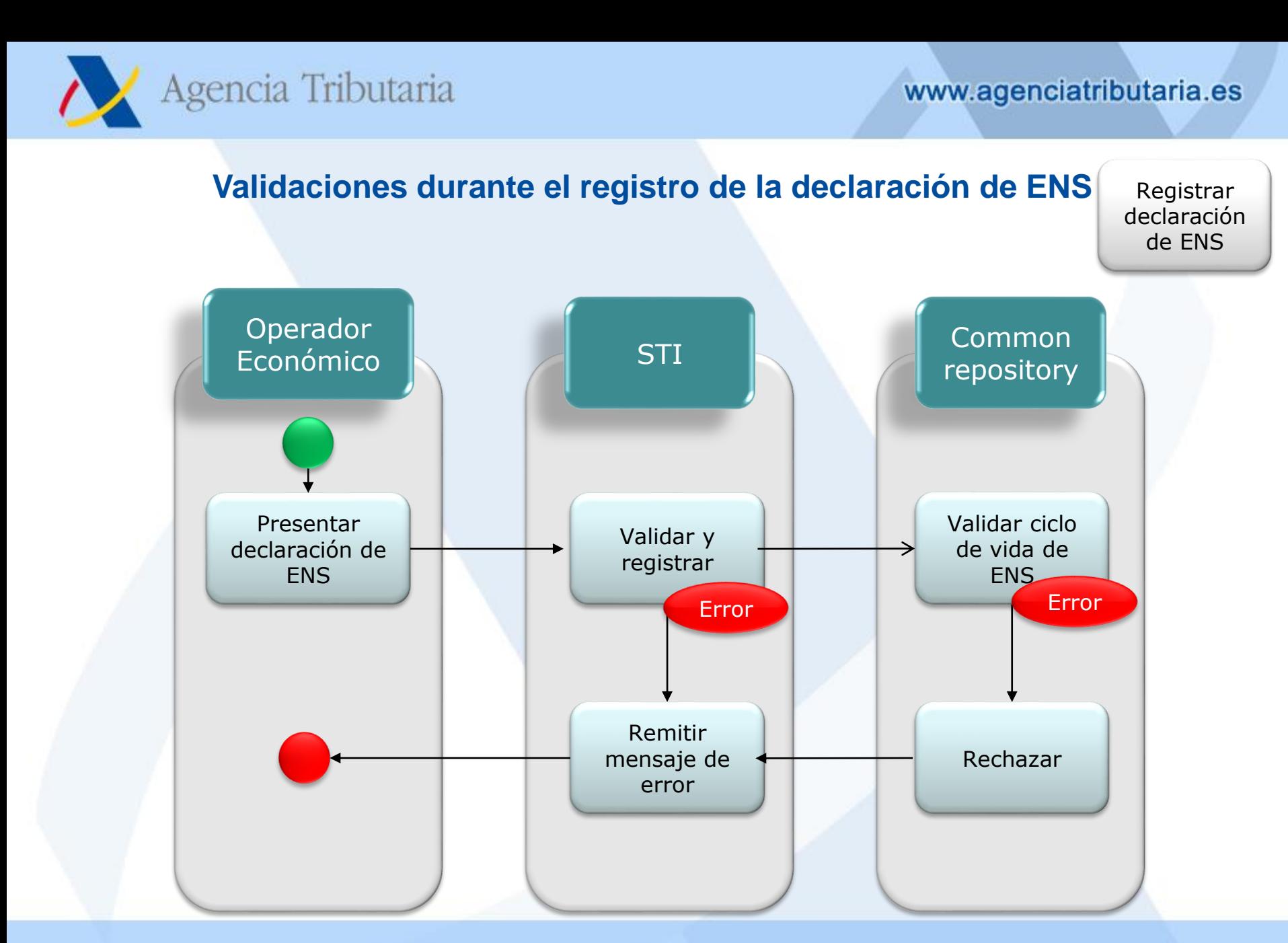

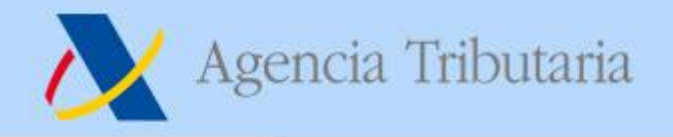

**Modificaciones y anulaciones de una declaración de ENS**

Modificar una declaración de ENS

- **Una vez presentada mercancía asociada a una ENS ante la Aduana, la ENS no se puede modificar o anular.**
- **No se pueden modificar todos los elementos de una declaración de ENS (p.ej. Título de transporte, transportista, declarante, etc.)**
- **No se pueden añadir nuevos goods items en una modificación. Se debe primero anular la declaración de ENS y presentar una nueva que incluya todos los goods times. Sí que se pueden eliminar en una modificación.**
- **La modificación de una declaración de ENS reinicia el proceso de análisis de riesgos**
- **La anulación de una declaración de ENS sucede:**
	- **Bajo petición del declarante**
	- **Si vence el temporizador de 200 días de la ENS**

Anular una declaración de ENS

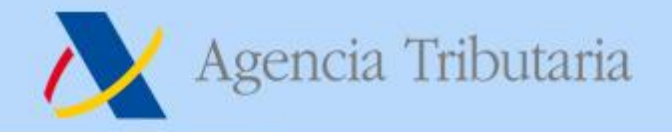

# **Análisis de riesgos**

Realizar Análisis de riesgos

- **El resultado del análisis de riesgos puede ser el siguiente:**
	- **Assessment complete. Se hace por Declaración ENS, por MRN, incluyendo el Título de transporte Master. Se manda al declarante o representante, si ha solicitado recibirlo. Y al transportista si es conocido y lo ha solicitado.**
	- **Referrals:**
		- **Request for Information (RfI)**
- **En el sector marítimo, en mercancía contenerizada es posible también un No Carga (DNL) como resultado del análisis de riesgos.**
- **Una modificación de la ENS reinicia el proceso de análisis de riesgos.**
- **Si la ENS se declara tarde y la mercancía se presenta ante la Aduana antes de que se disponga suficiente tiempo para realizar el análisis de riesgos, la mercancía se retiene hasta que concluya.**

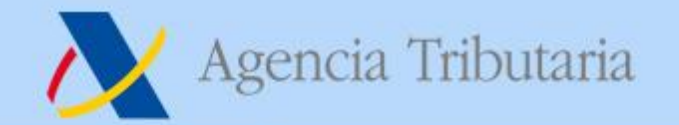

#### www.agenciatributaria.es

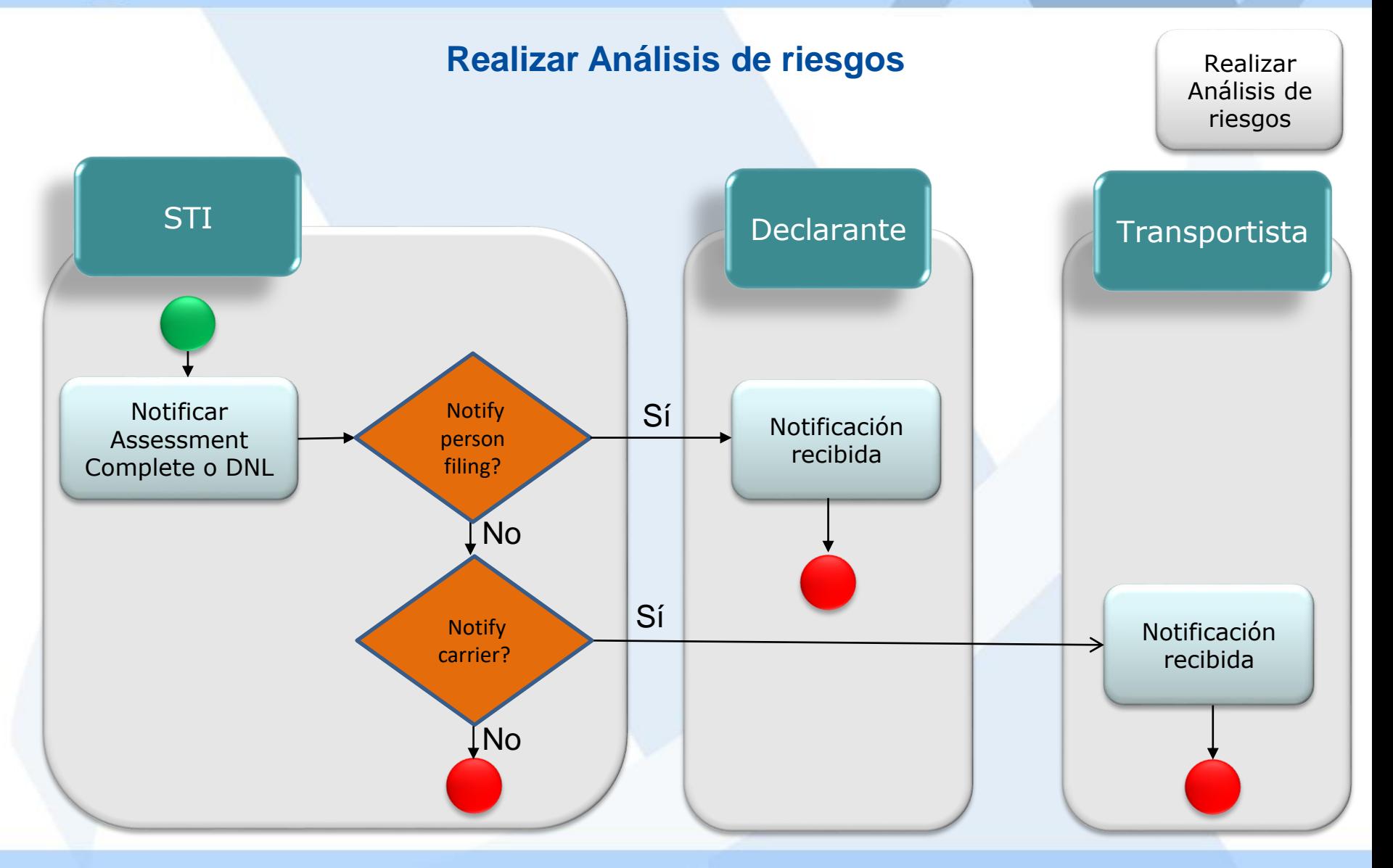

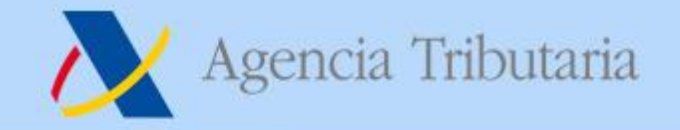

www.agenciatributaria.es

### **Análisis de riesgos**

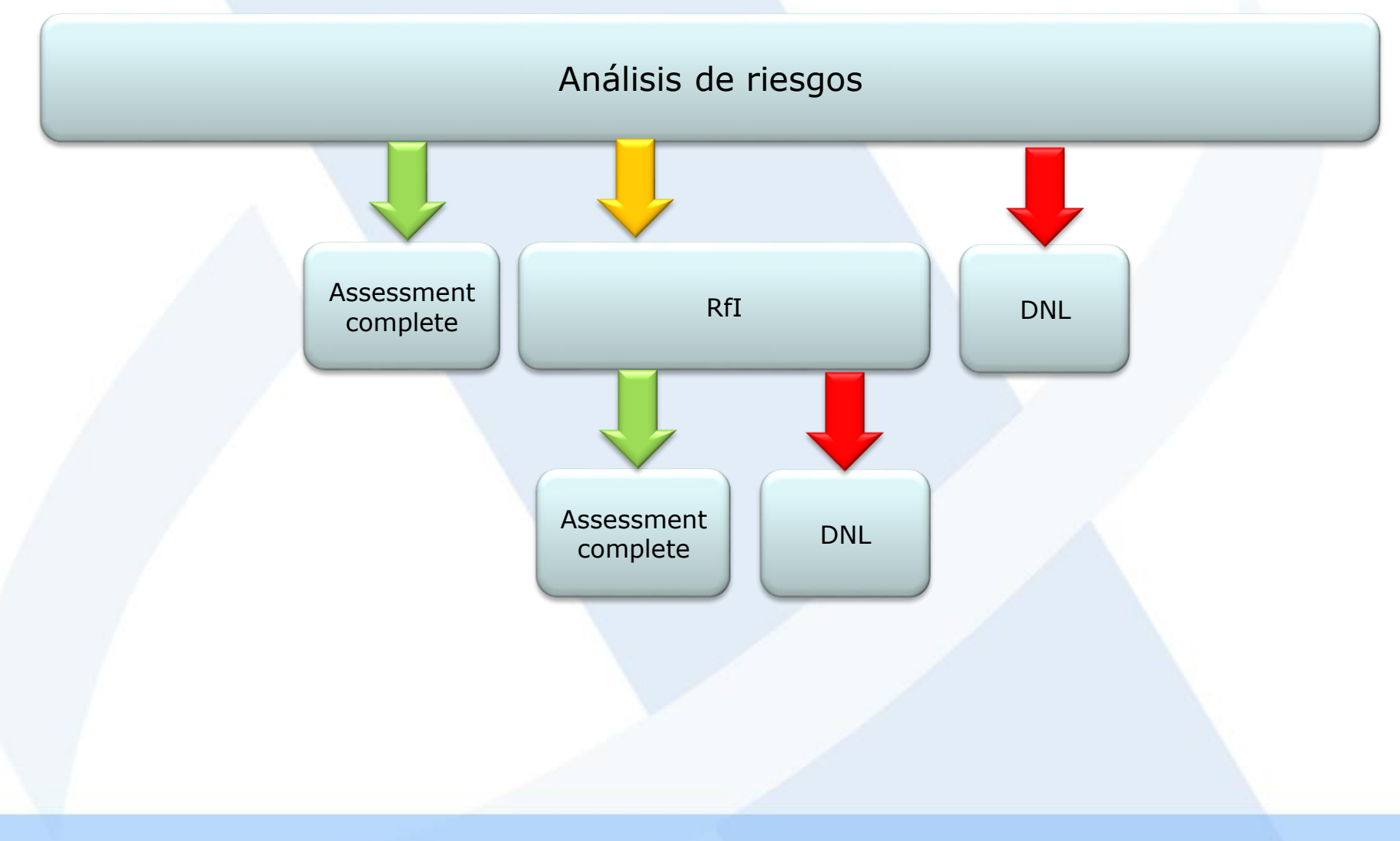

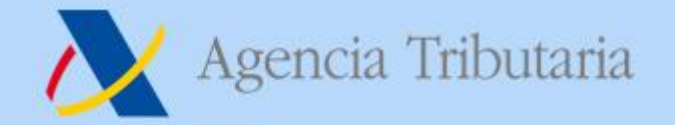

# **Solicitud de información adicional**

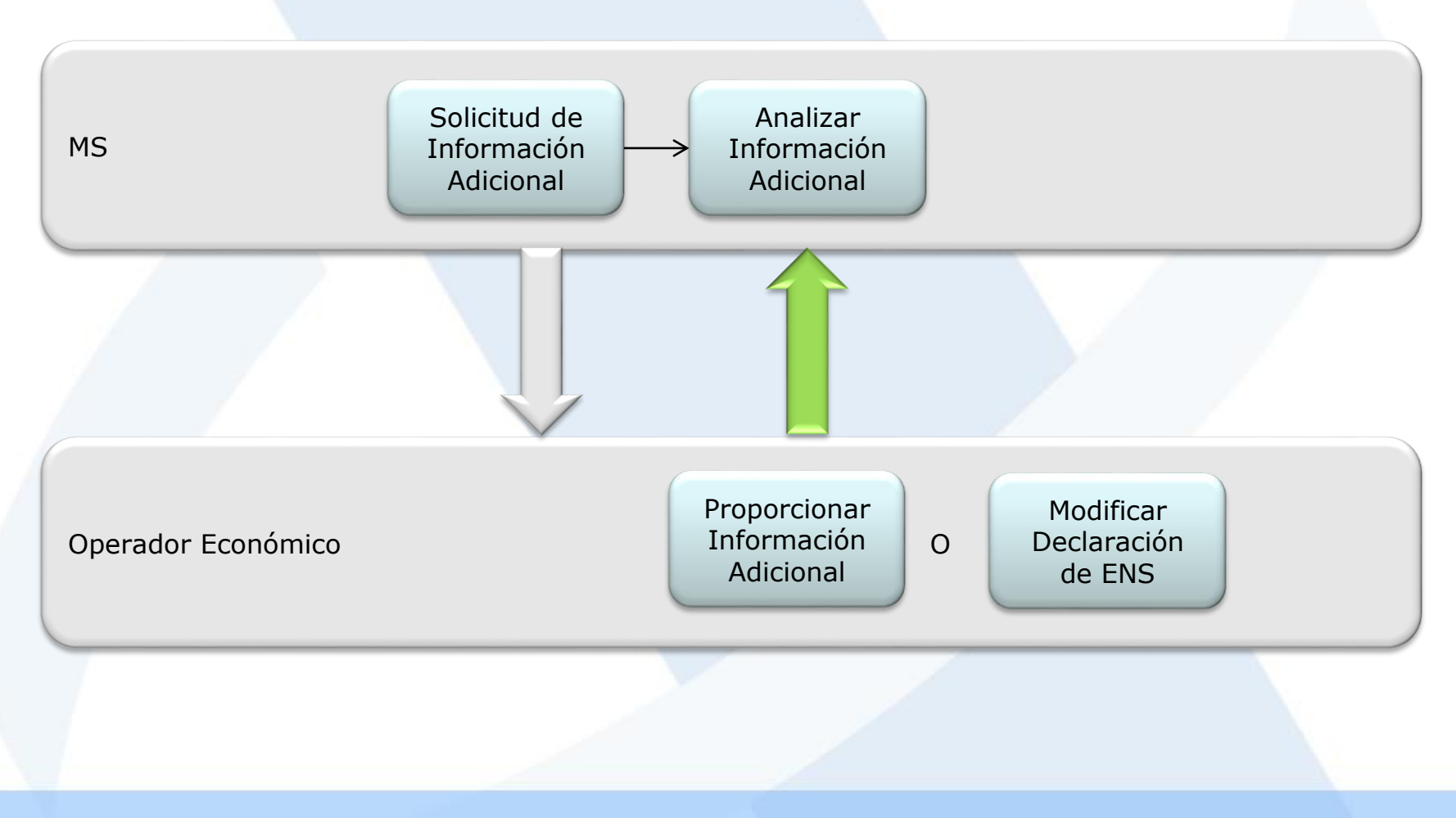

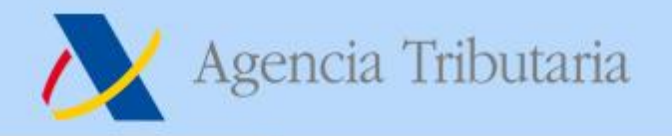

# **Notificación de la llegada**

Notificación de la llegada

- **La notificación de la llegada se debe presentar a la llegada del medio de transporte marítimo a la ACOFE (Aduana actual de primera entrada), directamente en ICS2 a través del STI o mediante un mensaje nacional.**
- **Debe contener una de estas posibilidades:**
	- **Lista de MBoL junto con la fecha esperada de llegada;**
	- **Identificación del medio de transporte junto con la fecha esperada de llegada;**
	- **Lista de MRNs de las ENS.**
- **En España no se va a desarrollar el mensaje nacional, por lo que se deberá hacer a través de ICS2.**
- **Si existen controles establecidos en el COFE, se comunicarán a través de ICS2 mediante el mensaje IE3N08 a la persona que notifica la llegada del medio de transporte y al Notify party, si existe y ha configurado en el STI que se le notifique este tipo de avisos. En el sector marítimo también se informará de estos controles al declarante de la ENS.**

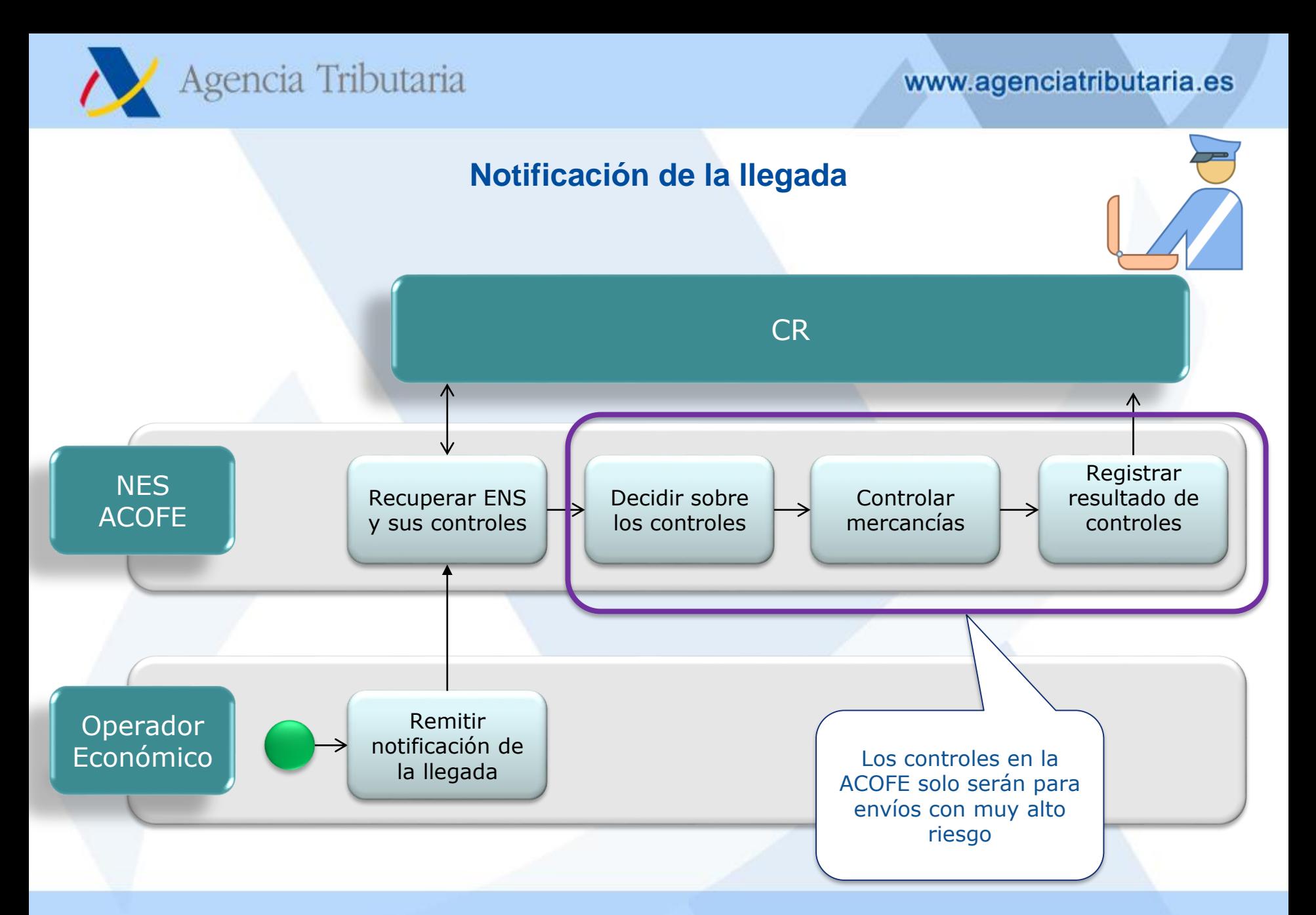

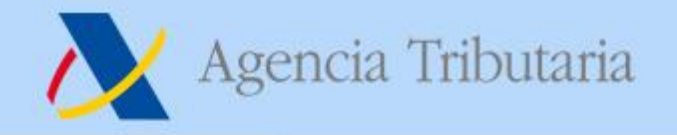

## **Presentación de mercancías**

Presentación y Controles

- **La presentación de mercancías se hace ante la Aduana donde se descarguen las mercancías del medio de transporte o donde se haga un transbordo. Por Carretera y Ferrocarril siempre en el COFE.**
- **Las mercancías que permanezcan en el medio de transporte o que se descarguen y se vuelvan a cargar en el mismo medio de transporte (con el propósito de facilitar la carga de mercancías adicionales) no precisan que sean presentadas, salvo que existan controles en el COFE.**
- **La presentación de mercancías se hace a través del Sistema nacional de presentación. En ES mediante la activación de la DDT o mediante el G3.**
- **Se pueden presentar MRN de ENS, MBoL, HBoL, receptáculos (solo el transportista postal), HC y contenedores.**
- **Los OEAS podrían ser informados con antelación sobre los posibles controles a través de ICS2 (IE3N09)**

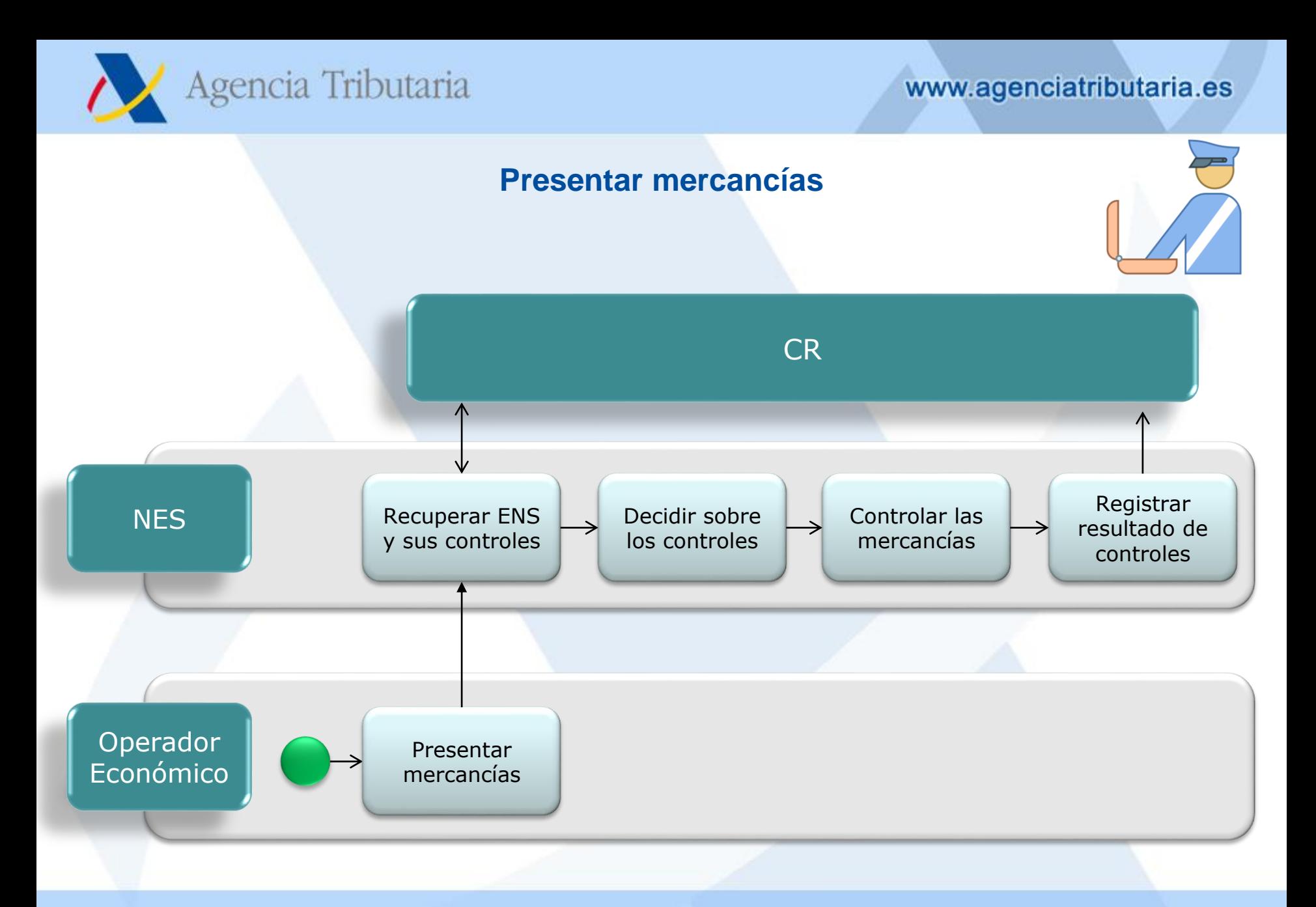

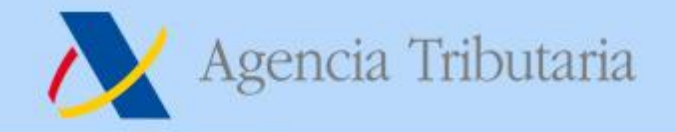

## **Procesos adicionales**

- **Consulta de la ENS:**
	- **El OE podrá consultar la ENS que ha presentado**
	- **También las notificaciones que ha recibido**
	- **Y el estado de las ENS y de las ENS presentadas**
- **Solicitud de revocación de presentación:**
	- **A través del sistema nacional de presentación.**